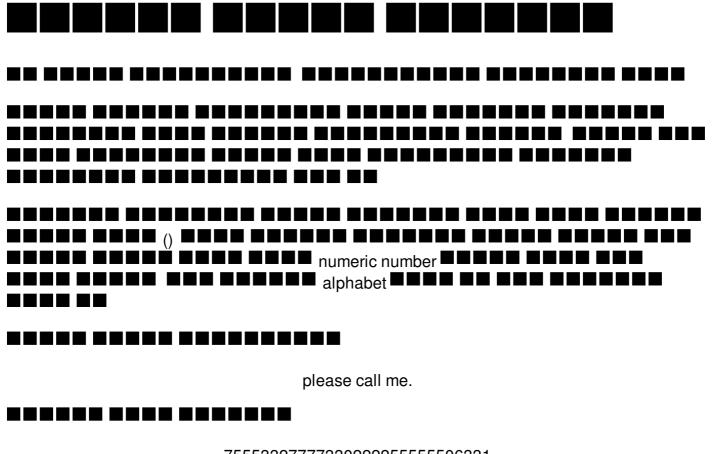

75553327777330222255555506331

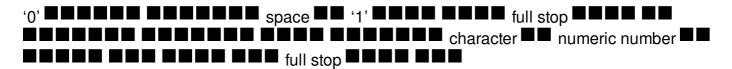

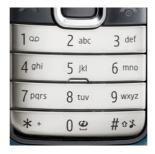

## Input:

First Line Given a interger T (T ≤ 1000) number of Test Case

Next T line give a string 'S' type by admin. The string is contain with numer (0-9) and '.' for sparate a charater.  $1 \le |S| \le 10000$ , Where |S| is the length of admin string.

## Outpur:

Each line print 'Case t: AdminMessage'

where t is case number. all output charcter will be small letter.

## Sample:

| Input                                                                               | Output                  |
|-------------------------------------------------------------------------------------|-------------------------|
| 2                                                                                   | Case 1: please call me. |
| 7.555.33.2.7777.33.0.222.2.555.555.0.6.33.1.<br>44.666.9.0.2.777.33.0.999.666.88.1. | Case 2: how are you.    |